# Protokoll fört vid årsmöte i Hyresgästföreningen 2022

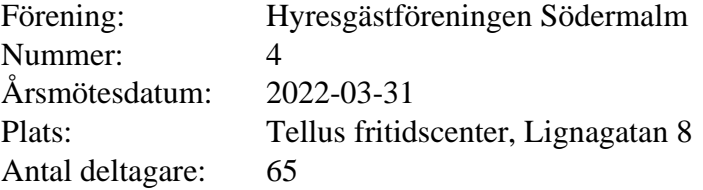

# **§ 1. Öppnande**

Föreningens vice ordförande Per Askebäck hälsade välkommen och förklarade årsmötet för öppnat.

#### Gästtalare:

Vilgot Karlsson, Kampanjen Nej till marknadshyra, ja till social bostadspolitik! Yngve Sundblad berättade om hållbar upprustning

Utdelning av Södermalmföreningens ris- och rospris:

- 2022 års RIS har tilldelats fastighetsbolaget Einar Mattsson för onödiga och hårdhänta upprustningar och hårda bebyggelseförslag vid Hovings Malmgård.
- 2022 års ROS har tilldelats nätverket Nej till marknadshyra för deras viktiga arbete för att organisera kampen mot marknadshyror

# **§ 2. Fastställande av röstlängd**

Antalet röstberättigade medlemmar är 56.

# **Årsmötet beslutade**

**att** fastställa röstlängden till 56 röstberättigade.

# **§ 3. Beslut om kallelsen har skett korrekt**

Kallelse har skett per e-post samt varit annonserad i tidningarna Hem & Hyra och Hyrespressen. Båda tidningarna kom i början av mars. Kallelse har också skett genom e-post till de medlemmar som föreningen har e-postadresser till. Utskick gjordes 17 februari med påminnelse i början av mars.

# **Årsmötet beslutade**

**att** kallelse har skett korrekt.

# **§ 4. Val av mötesordförande, mötessekreterare, justerare och rösträknare**

Valberedningens ordförande Jaana Andersson redogjorde för förslaget till mötesledning.

# **a) Mötesordförande**

# **Årsmötet beslutade**

**att** välja till Jone Källsäter mötesordförande.

### **b) Mötessekreterare**

#### **Årsmötet beslutade**

**att** välja till Anna Johansson mötessekreterare.

# **c) Justerare och rösträknare**

#### **Årsmötet beslutade**

**att** välja Ann-Margrethe Livh och Mari-Ann Nilsson till justerare och rösträknare.

#### **§ 5. Styrelsens berättelse för föregående år**

#### **a) Verksamhetsberättelse**

Mötesordförande Jone Källsäter gick igenom verksamhetsberättelsen för föregående år, rubrik för rubrik.

#### **Årsmötet beslutade**

**att** lägga verksamhetsberättelsen med godkännande till handlingarna.

#### **b) Ekonomisk berättelse**

Kassören Bo Karlsson redovisade bokslutet för föregående år.

#### **Årsmötet beslutade**

**att** lägga den ekonomiska berättelsen med godkännande till handlingarna.

# **§ 6. Revisorernas berättelse**

#### **Årsmötet beslutade**

**att** lägga revisorernas berättelse till handlingarna.

# **§ 7. Fråga om ansvarsfrihet för styrelsen**

Revisorerna föreslår att styrelsen får ansvarsfrihet för 2021.

# **Årsmötet beslutade**

**att** ge styrelsen ansvarsfrihet för 2021.

#### **§ 8. Beslut om arvoden**

Styrelsen föreslår oförändrade arvoden för styrelsen och revisorerna, vilket innebär 4400 kr per person och år i styrelsen och 3000 kr per revisor och år.

Mats Brihage yrkade att arvodet fastställs till 50 000 kronor att fördelas inom styrelsen. Mari-Ann Nilsson mfl yrkade att arvodet till styrelsen och revisorerna ska höjas.

Årsmötet diskuterade vad en höjning innebär för budgetkostnad, om de sociala avgifterna ingår i summan, om det är föreningen eller regionen som står för de sociala avgifterna. Efter diskussionen formulerades yrkande om en höjning av arvodet till styrelsen till 5000 kr per person/år och 3500 kr per revisor/år, att ställas mot styrelsens förslag om oförändrade arvoden.

Omröstning genomfördes med acklamation där mötesordförande uppfattade att styrelsens förslag fick mest gehör. Votering med rösträkning begärdes.

Resultat: 21 röster för oförändrat arvode 28 röster för höjning av arvode enligt förslag

# **Årsmötet beslutade**

**att** med röstsiffrorna 28-21 fastställa arvodet till styrelsen till 5000 kronor per person/år och till revisorerna med till 3500 kronor per person/år

#### **§ 9. Beslut om antalet ledamöter och ersättare i styrelsen**

Valberedningen föreslår att styrelsen ska bestå av 11 ordinarie ledamöter, inklusive ordförande, samt 2 ersättare.

#### **Årsmötet beslutade**

**att** styrelsen ska bestå av 11 ordinarie ledamöter, inklusive ordförande, samt 2 ersättare.

#### **§ 10. Val av ordförande, övriga ledamöter och ersättare i styrelsen**

#### **a) Ordförande för ett år**

Valberedningen föreslår Yngve Sundblad till ordförande för ett år.

#### **Årsmötet beslutade**

**att** välja Yngve Sundblad till ordförande för ett år. Beslutet var enhälligt.

#### **b) Ledamöter för två år**

Valberedningen föreslår Agneta Liljesköld, Ann-Louise Evre, Hikmet Hussein, Mats Brihage och Sara Jansson till ledamöter för två år.

# **Årsmötet beslutade**

**att** välja Agneta Liljesköld, Ann-Louise Evre, Hikmet Hussein, Mats Brihage och Sara Jansson till ledamöter för två år. Beslutet var enhälligt.

#### **c) Ledamöter för ett år (fyllnadsval efter Yngve Sundblad)**

Valberedningen föreslår Charlotta Huldt till ledamot för ett år.

# **Årsmötet beslutade**

**att** välja Charlotta Huldt till ledamot för ett år. Beslutet var enhälligt.

#### **d) Ersättare för ett år**

Valberedningen föreslår Elena Florström och Gun Almryd till ersättare för ett år.

# **Årsmötet beslutade**

**att** välja Elena Florström och Gun Almryd till ersättare för ett år. Beslutet var enhälligt.

# **e) Anteckning om vilka som kvarstår från förra året**

#### **Årsmötet beslutade**

**att** det antecknas i protokollet att Eva Fee, Bo Karlsson, Anne Mette Wennemo och Anders Ullholm valdes på två år vid förra årsmötet och kvarstår i styrelsen.

# **§ 11. Val av revisorer och ersättare för dessa**

#### **a) Ordinarie revisorer för ett alternativt två år**

#### **Årsmötet beslutade**

**att** välja Stefan Ahlqvist, Marja-Leena Sulkala och Tania Almeida till revisorer för två år. Beslutet var enhälligt.

# **b) Revisorsersättare**

#### **Årsmötet beslutade**

**att** välja Rolf Lexin till revisorsersättare för ett år. Beslutet var enhälligt.

# **§ 12. Val av ledamöter och ersättare till region Stockholms fullmäktige för ett år Årsmötet beslutade**

**att** välja Yngve Sundblad, Eva Fee, Claes Sjöberg, Agneta Liljesköld, Hikmet Hussein, Anne Mette Wennemo, Mats Brihage, Ann-Louise Evre, Sara Jansson och Jan Ejme till ledamöter till region Stockholms fullmäktige för ett år,

**att** välja Karolina Berntsson, Inga-Britt Johansson, Marina Fredriksson, Peder Poulsen och Stig Bergström i nämnd ordning till ersättare till region Stockholms fullmäktige för ett år,

**att** punkten förklaras omedelbart justerad.

#### **§ 13. Val av ledamöter och ersättare till förhandlingsdelegationer i kommunägda bolag, för ett år**

#### **a) Svenska Bostäder, max 1 per LH-område, för ett år Årsmötet beslutade** att välja

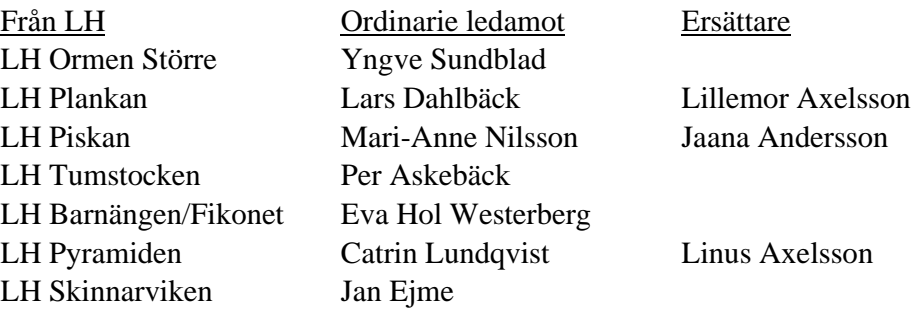

#### **b) Stockholmshem, max 1 per LH-område, för ett år Årsmötet beslutade** att välja

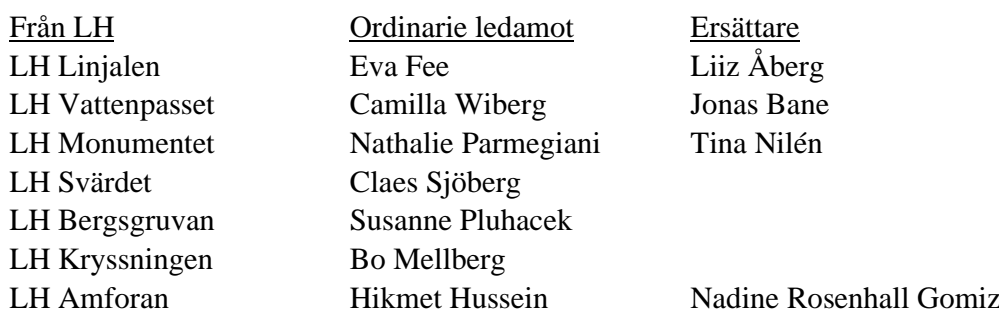

# **c) Familjebostäder, max 1 per LH-område, för ett år Årsmötet beslutade** att välja

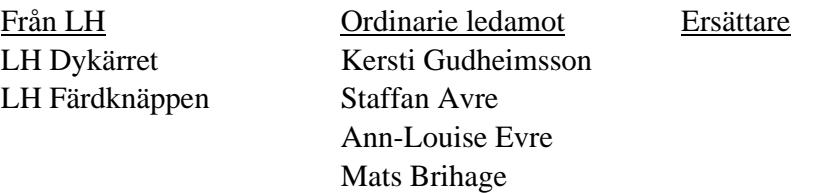

# **d) Stadsholmen, max 1 per LH-område, för ett år**

#### **Årsmötet beslutade** att välja

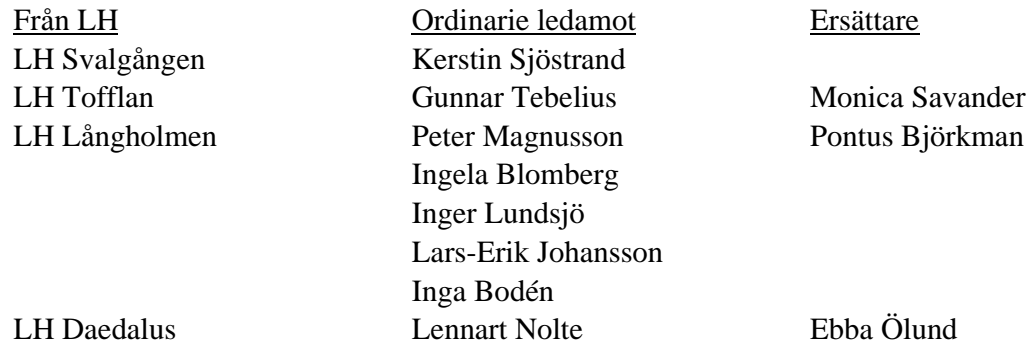

# **e) Micasa, max 1 per LH-område, för ett år**

#### **Årsmötet beslutade**

att välja Anne-Catrine Carlsson och Irene Johannesson.

# **f) Delegation till föreningsstyrelsen att utse ytterligare förhandlingsdelegater under året**

# **Årsmötet beslutade**

att delegera till föreningsstyrelsen att utse ytterligare förhandlingsdelegater under året.

# **§ 14. Val av förhandlingsdelegation för privatägda fastigheter för Stockholms stad**

# **a) 5 ledamöter för ett år**

# **Årsmötet beslutade**

**att** välja Agneta Liljesköld, Peder Poulsen, Ann-Mari Sikell, Sven-Olof Karlsson och Marina Fredriksson till ledamöter i förhandlingsdelegationen för ett år.

# **b) 5 ersättare för ett år**

# **Årsmötet beslutade**

**att** välja Ulla Carlbom, Bobby Saverum, Lars-Ivar Juntti, Mats Brihage och Fabi Pittuco till ersättare i förhandlingsdelegationen för ett år.

# **§ 15. Val till förhandlingsdelegation för Arbetarbostadsfonden**

#### **Årsmötet beslutade**

att delegera till föreningsstyrelsen att utse förhandlingsdelegater under året.

# **§ 16. Val av förhandlingsråd för privatägda fastigheter**

# **a) Beslut om antal ordinarie ledamöter**

# **Årsmötet beslutade**

**att** förhandlingsrådet ska bestå av 20 ledamöter.

# **b) Val av ordinarie ledamöter**

# **Årsmötet beslutade**

**att** välja Agneta Liljesköld, Ann-Mari Sikell. Peder Poulsen. Jan-Erik Romson, Sven-Olov Karlsson, Mats Brihage, Bobby Saverum, Fabia Pittuco, Riitta Wilkman, Sara Jansson, Boel Nilsson och Johannes Hacker till ledamöter i förhandlingsrådet, **att** välja Lars-Ivar Juntti till ersättare för Jan-Erik Romson.

# **c) Val av 5 ledamöter till förhandlingsrådets arbetsutskott, varav en från föreningsstyrelsen**

# **Årsmötet beslutade**

**att** välja Agneta Liljesköld, Peder Poulsen, Ann-Mari Sikell, Sven-Olov Karlsson och Sara Jansson till förhandlingsrådets arbetsutskott. Peder Poulsen valdes som sammankallande.

# **d) Delegation till föreningsstyrelsen att utse ytterligare förhandlingsdelegater under året**

# **Årsmötet beslutade**

att delegera till föreningsstyrelsen att utse ytterligare delegater till förhandlingsdelegation och förhandlingsråd under året.

# **§ 17. Val av husombud och beslut om delegation till föreningsstyrelsen att utse husombud under året**

# **Årsmötet beslutade**

**att** välja husombud enligt valberedningens förslag,

**att** delegera till föreningsstyrelsen att utse ytterligare husombud under året.

# **§ 18. Val av valberedning**

#### **Årsmötet beslutade**

**att** välja Jaana Andersson, Peder Poulsen, Karolina Berntsson, Jan Ejme och Per Askebäck till valberedning för ett år,

**att** välja Jaana Andersson till sammankallande i valberedningen.

#### **§ 19. Motioner samt förslag från styrelsen**

#### **a) Uttalande angående trygga bostäder för alla**

Eva Fee föredrog förslag till uttalande som i grunden är ett förbundsuttalande som till viss del har omarbetats och anpassats till Södermalm.

#### **Årsmötet beslutade**

**att** anta uttalandet. Beslutet var enhälligt.

#### **b) Uttalande angående tidningen Hyrespressen**

Eva Fee föredrog förslag till uttalande om att föreningen ska arbeta för en fortsatt utgivning av Hyrespressen i pappersformat.

#### **Årsmötet beslutade**

**att** anta uttalandet. Beslutet var enhälligt.

# **c) Uttalande angående Svenska Bostäders beslut att fullfölja byggnationen i kvarteret Plankan**

Yngve Sundblad föredrog förslag till uttalande om att föreningen uppmanar kommunfullmäktige att avbryta fullföljandet av byggnation på gården i kvarteret Plankan.

### **Årsmötet beslutade**

**att** med tillägg om krav på att konstruktionen på gården rivs anta uttalandet. Beslutet var enhälligt.

#### **§ 20. Avslutande**

Mötesordförande Jone Källsäter tackade för presidiets räkning för förtroendet att leda mötet och för det aktiva deltagandet som bidrog till ett bra möte. Ordet lämnades till nyvalde föreningsordförande Yngve Sundblad.

Jan Ejme, Per Askebäck, Eva Rutensköld, Karolina Berntsson, Lena Frick och Nada Hellqvist lämnar i och med årsmötet föreningsstyrelsen och tackades för sitt engagemang och arbete i styrelsen.

Föreningsordförande tackar för visat intresse och förklarar mötet för avslutat.

Vid protokollet

Anna Johansson Jone Källsäter

mötessekreterare mötesordförande

Justeras

برهابا

cranall: 6

Ann-Margrethe Livh Ann-Mari Nilsson justerare justerare

# Bilaga 1

#### **Närvarande röstberättigade**

Ahlqvist Stefan Almeida Tania Andersson Christina Andersson Jaana Arnold Månvig Askebäck Per Bacci David Baxter Anne Berntsson Karolina Brihage Mats Rickard Brorsson Ann-Christine Brundin Liselotte Carlsson Anne-Catrine Dahlbäck Lars Erlandsson Bo Fee Eva Frick Lena Färm Gunnel Hellqvist Ingbritt Holmgren Kerstin Huldt Ramberg Charlotta Hussain Hikmet Irserius Teresa Isaksson Annica Johannesson Irene Karlsson Bo Kron Ralph Kullberg Sonja

Källsäter Jone Lam Billy Lavén Ylva Liljesköld Agneta Mellberg Bo Nilsson Gun I Nilsson Mari-Ann Nyberg Maj-Britt Olsson Leif Pluhacek Susanne Poulsen Peder Romson Jan-Erik Saverum Bobby Sikell Ann-Mari Sjöberg Lauffs Lis-Maria Ståhl Laila Sundblad Yngve Sundin Kristina Tebelius Gunnar Thuren Louise Tivenius Helena Tuunanen Anja Ullholm Anders Wadén Johan Wahlström Staffan Wennemo Anne Mette Öhrström Li Östling Eddy

# Bilaga 2

# **Valberedningens förslag på husombud**

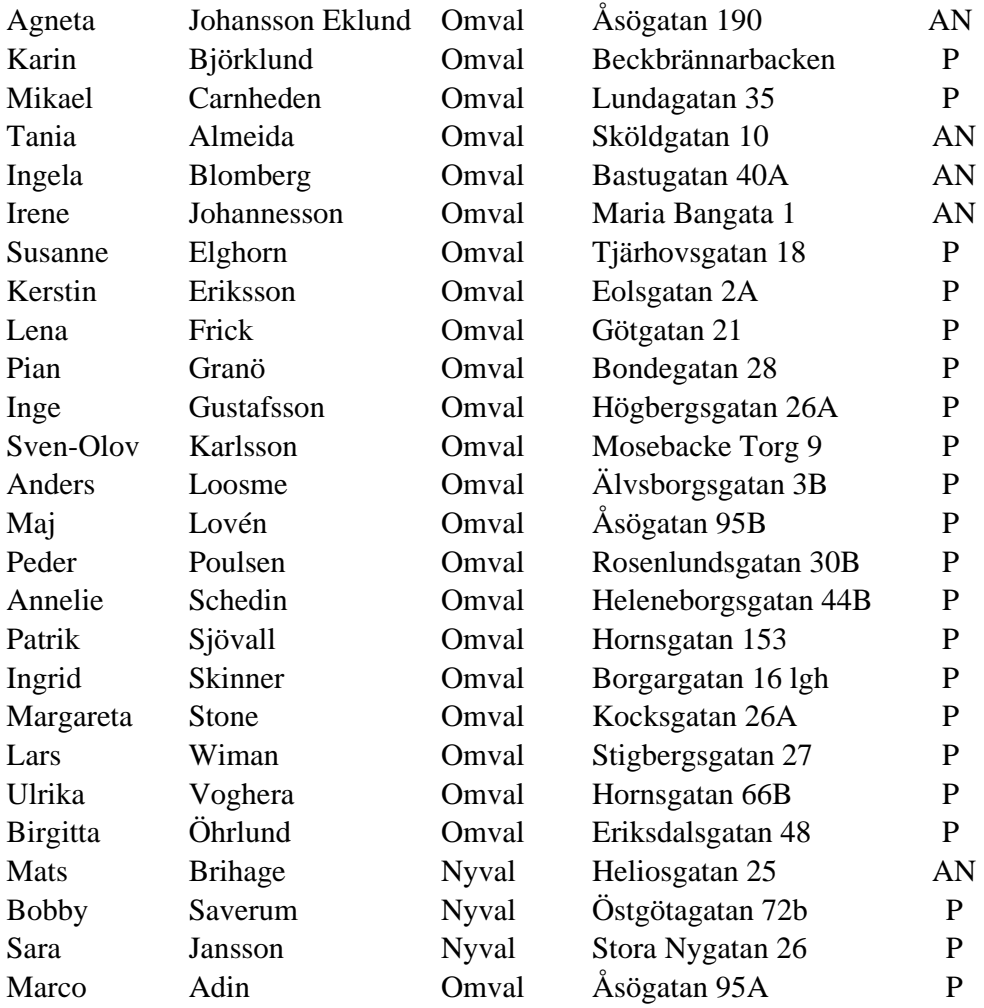

# Verifikat

Transaktion 09222115557466830626

# Dokument

Protokoll vid Södermalms årsmöte 220331 Huvuddokument 10 sidor Startades 2022-04-08 11:09:48 CEST (+0200) av peter ohlsson (po) Färdigställt 2022-04-19 11:06:14 CEST (+0200)

# Initierare

peter ohlsson (po) Hyresgästföreningen Org. nr 802001-5106 peter.ohlsson@hyresgastforeningen.se +460767980756

# Signerande parter

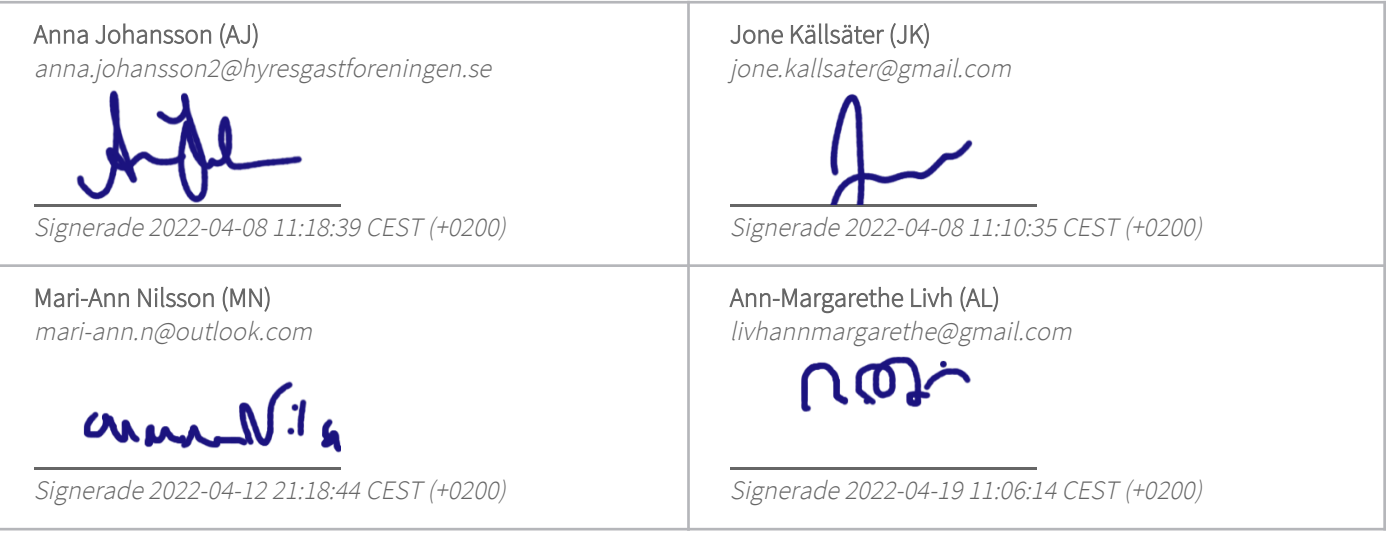

Detta verifikat är utfärdat av Scrive. Information i kursiv stil är säkert verifierad av Scrive. Se de dolda bilagorna för mer information/bevis om detta dokument. Använd en PDF-läsare som t ex Adobe Reader som kan visa dolda bilagor för att se bilagorna. Observera att om dokumentet skrivs ut kan inte integriteten i papperskopian bevisas enligt nedan och att en vanlig papperutskrift saknar innehållet i de dolda bilagorna. Den digitala signaturen (elektroniska förseglingen) säkerställer att integriteten av detta dokument, inklusive de dolda bilagorna, kan bevisas matematiskt och oberoende av Scrive. För er bekvämlighet tillhandahåller Scrive även en tjänst för att kontrollera dokumentets integritet automatiskt på: https://scrive.com/verify

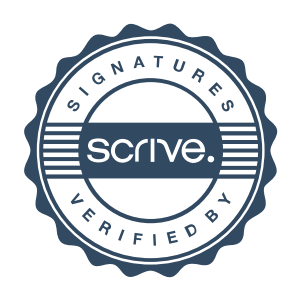